### ДЕПАРТАМЕНТ ОБРАЗОВАНИЯ ГОРОДА МОСКВЫ

#### **Государственное бюджетное образовательное учреждение высшего образования города Москвы «МОСКОВСКИЙ ГОРОДСКОЙ ПЕДАГОГИЧЕСКИЙ УНИВЕРСИТЕТ»**

**Институт дополнительного образования**

# *СОГЛАСОВАНО*

*УТВЕРЖДАЮ*

Председатель экспертного совета по дополнительному образованию ГБОУ ВО МГПУ

Первый проректор ГБОУ ВО МГПУ

 $\overline{\phantom{a}}$  /  $\overline{\phantom{a}}$  /  $\overline{\phantom{a}}$  /  $\overline{\phantom{a}}$  /  $\overline{\phantom{a}}$  /  $\overline{\phantom{a}}$ Протокол №\_\_\_\_\_ от \_\_\_\_\_\_\_\_\_\_\_\_\_\_\_\_\_

 $\frac{1}{\sqrt{2\pi}}$  – Е.Н. Геворкян  $\overline{\begin{array}{ccc} \hline \hline \hline \hline \hline \hline \hline \hline \end{array}}$  2015 г.

## **Дополнительная профессиональная программа (повышения квалификации)**

## **«ТЕХНОЛОГИЯ РАБОТЫ С ИНТЕРАКТИВНОЙ ДОСКОЙ В ОБРАЗОВАТЕЛЬНОЙ ОРГАНИЗАЦИИ»**

**(36 ч.)**

Автор курса: С.М. Лесин, канд. пед. наук, доцент

**Москва, 2015**

## **Раздел 1. ХАРАКТЕРИСТИКА ПРОГРАММЫ**

#### **1.1. Цель реализации программы**

Совершенствование профессиональных компетенций педагогов в области методики применения интерактивной доски в образовательном процессе.

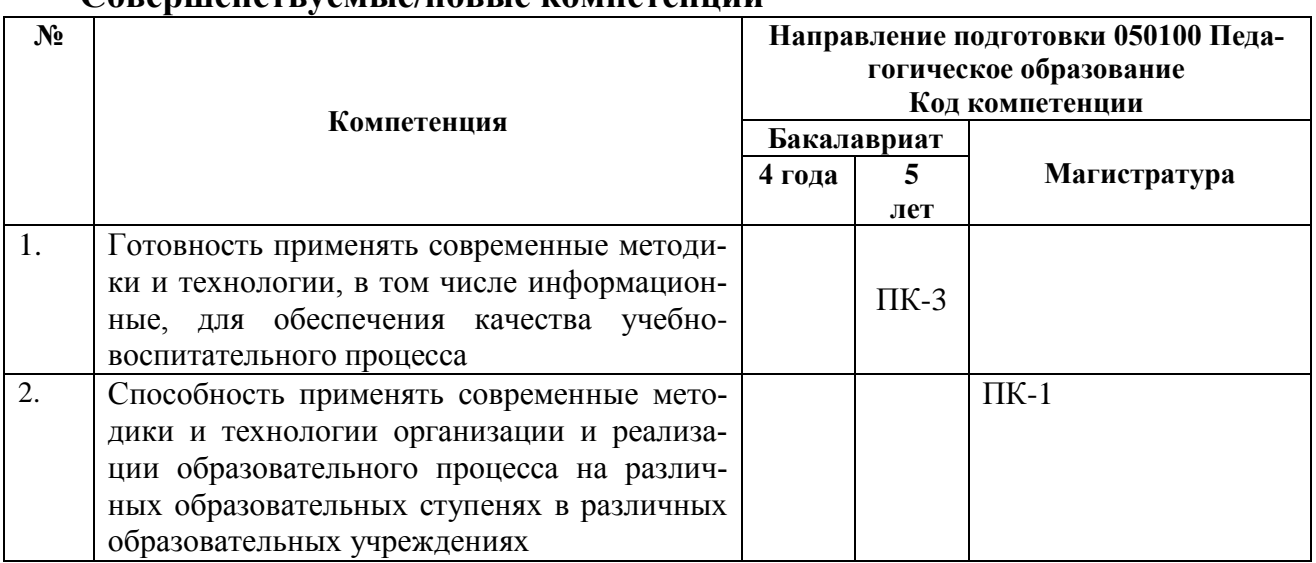

#### **Совершенствуемые/новые компетенции**

#### 1.2. Планируемые результаты обучения

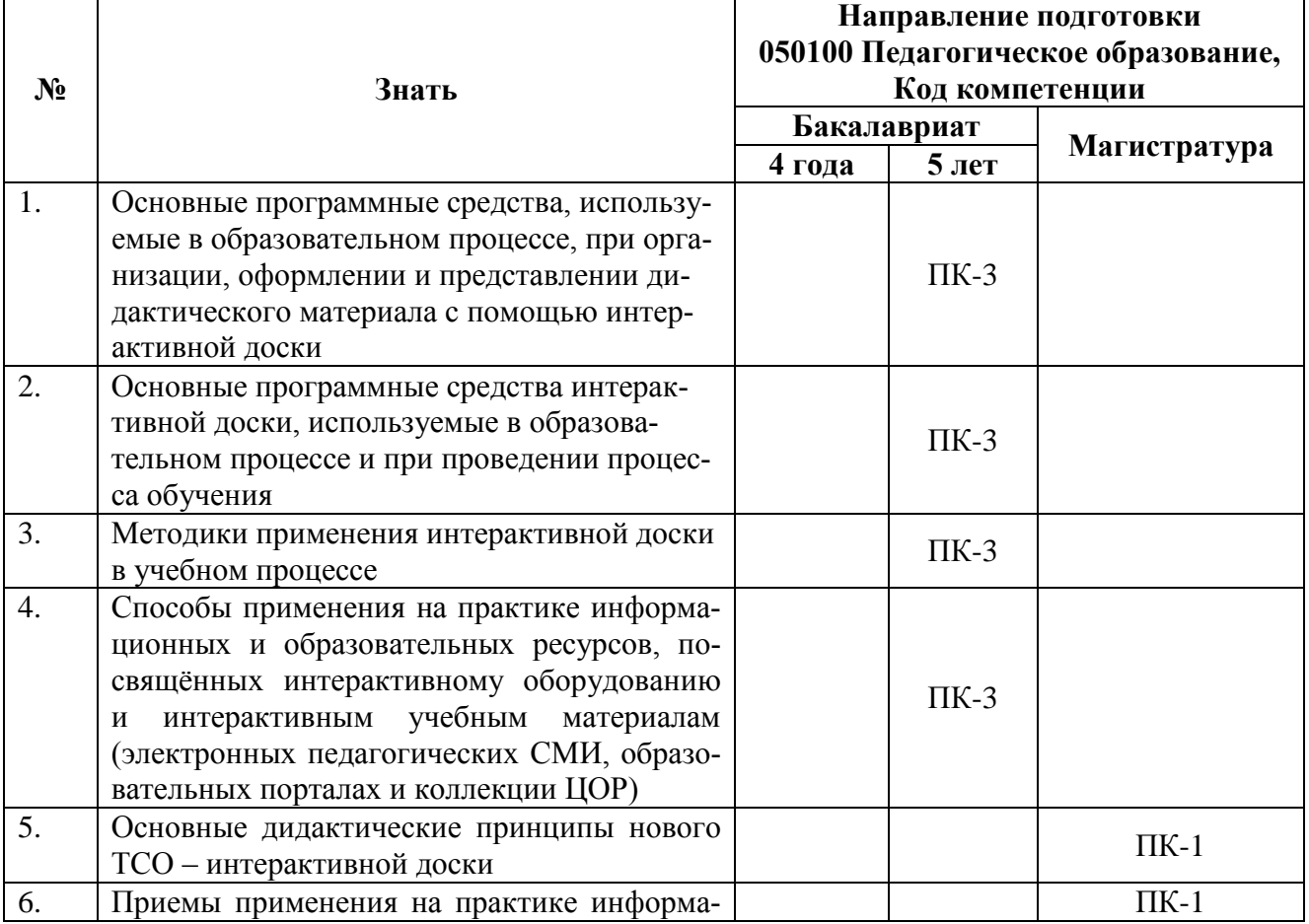

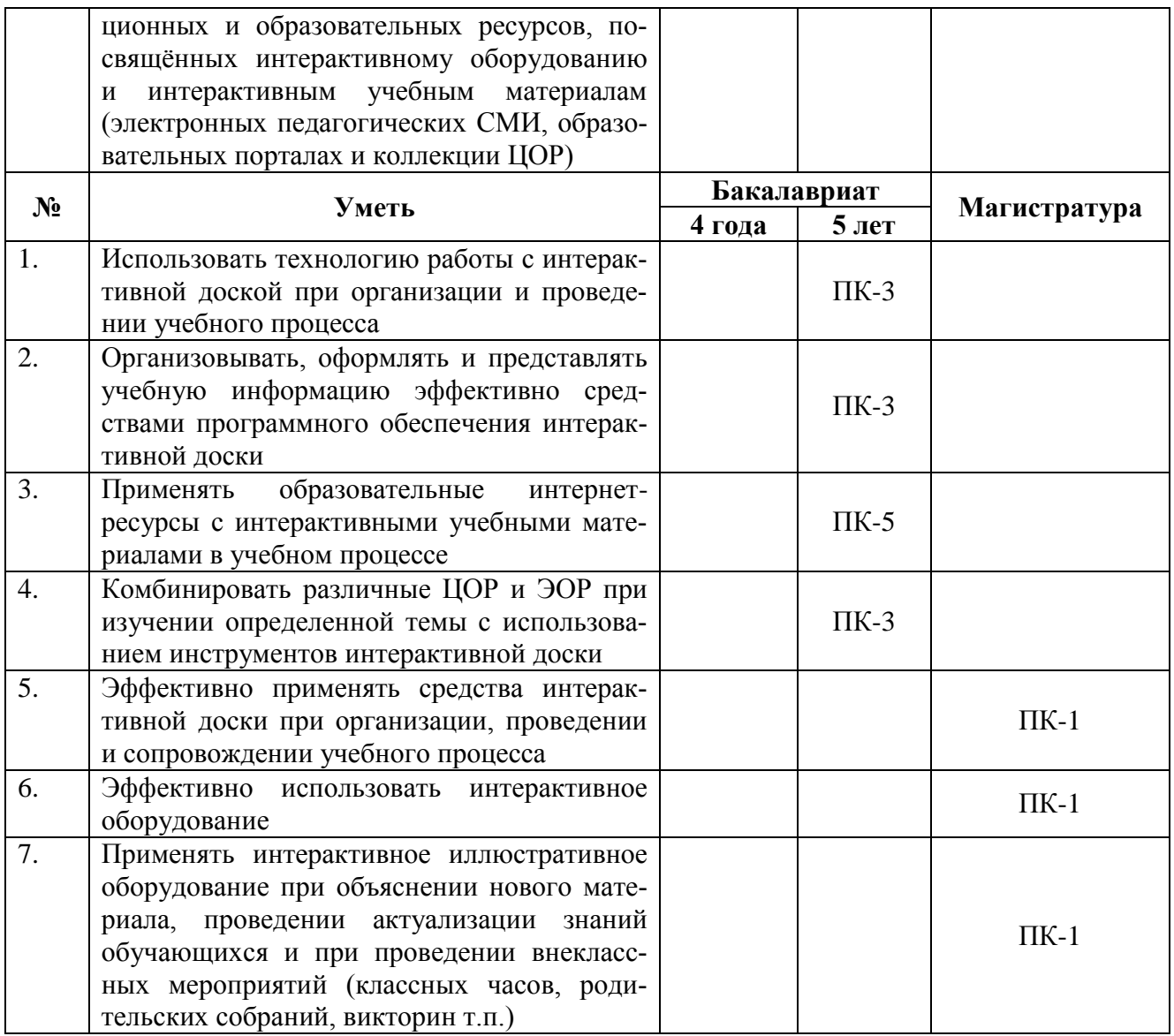

# Планируемые результаты обучения по дополнительной профессиональной

## программе соответствуют выполняемым трудовым действиям:

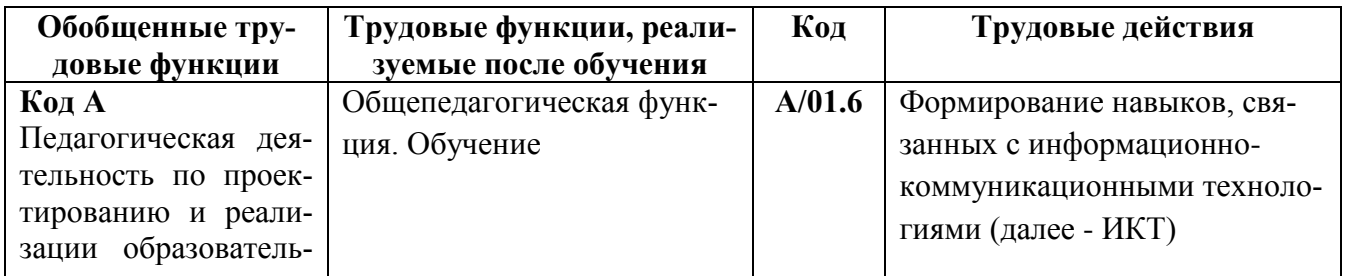

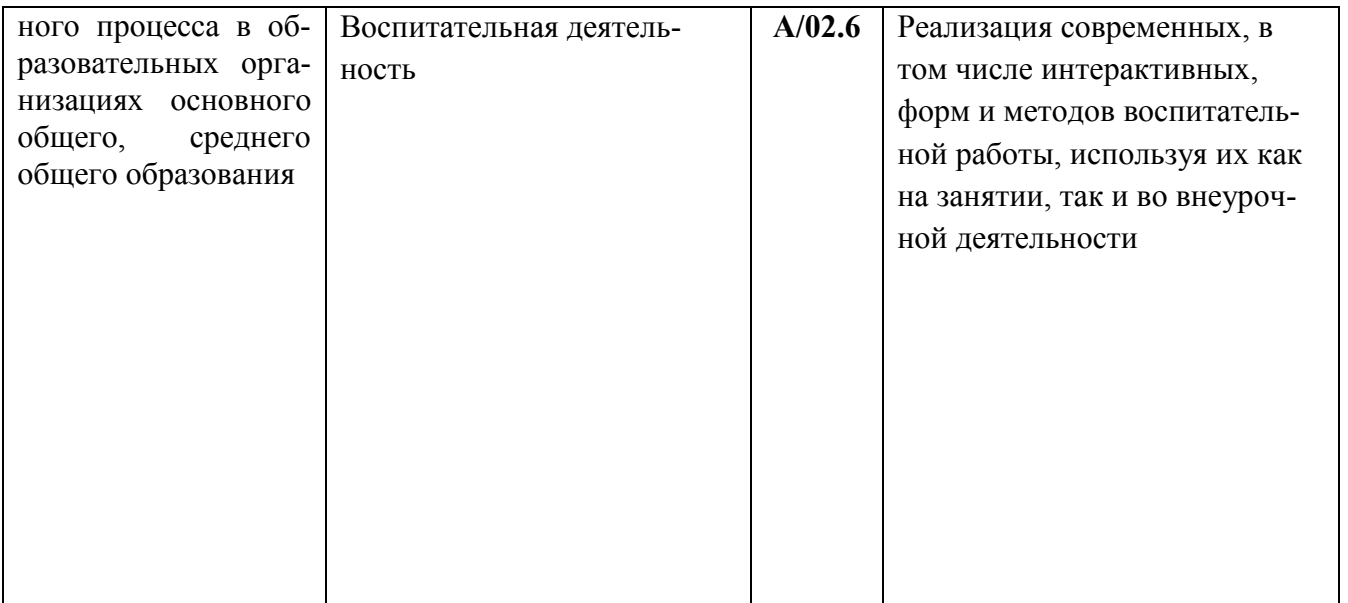

**1.3. Категория обучающихся:** учителя начального и основного общего образования, воспитатели, педагоги дополнительного образования.

**1.4. Форма обучения:** очно-заочная (с использованием ДОТ).

**1.5. Режим занятий, срок освоения программы:** 6 часов в день, 1 раз в неделю.

# **Раздел 2. СОДЕРЖАНИЕ ПРОГРАММЫ**

# **2.1. Учебный (тематический) план**

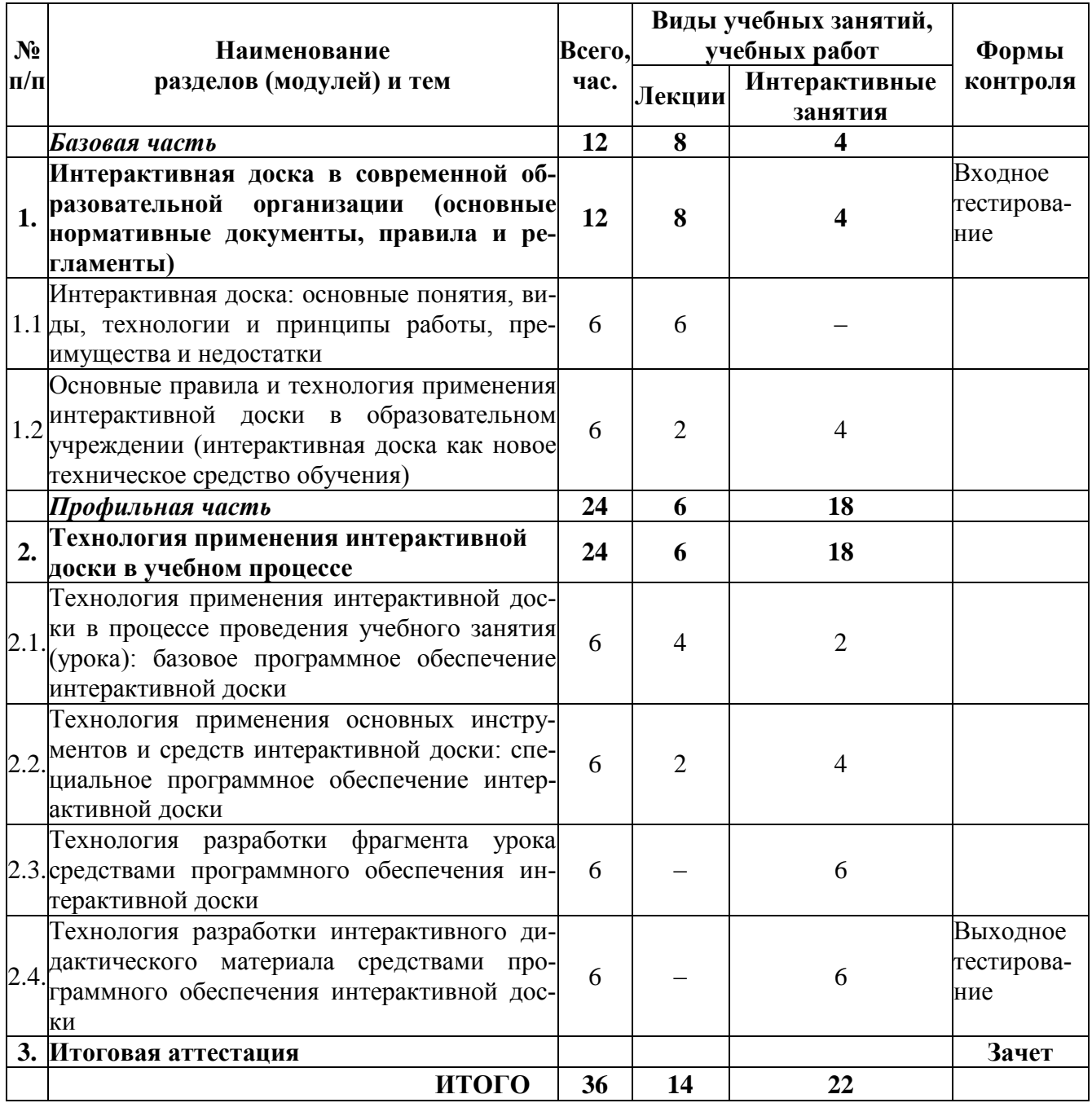

# **2.2. Рабочая программа**

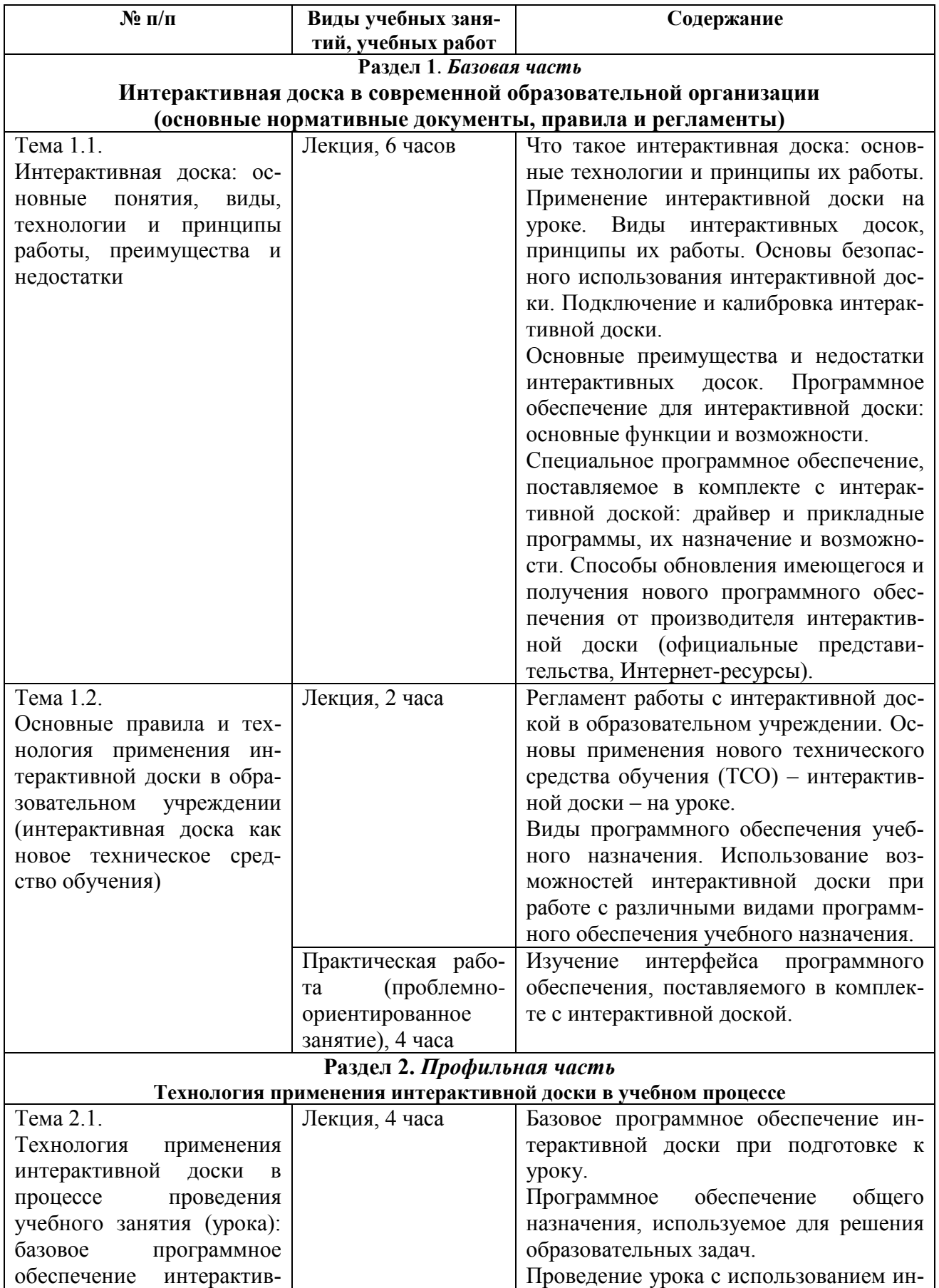

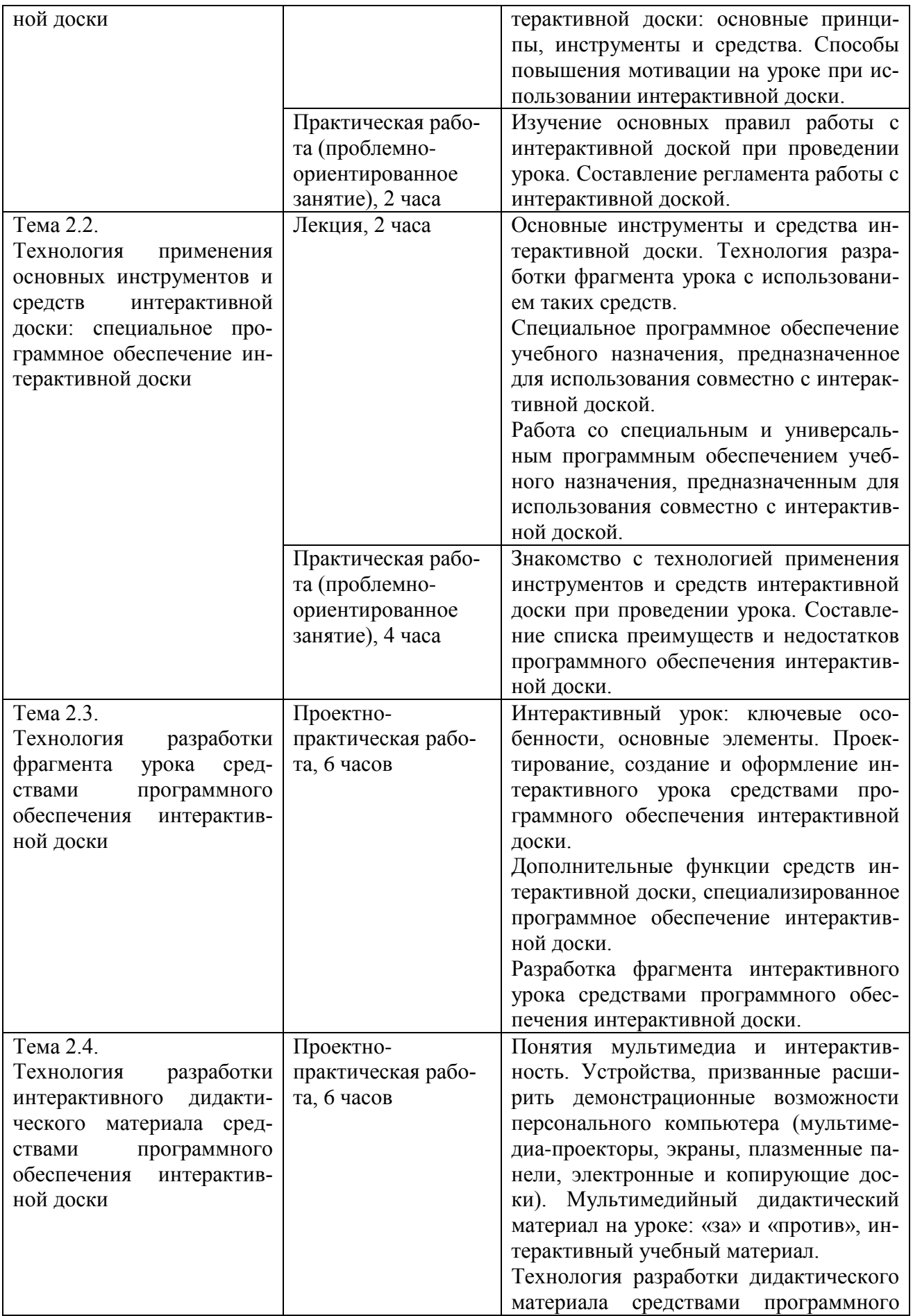

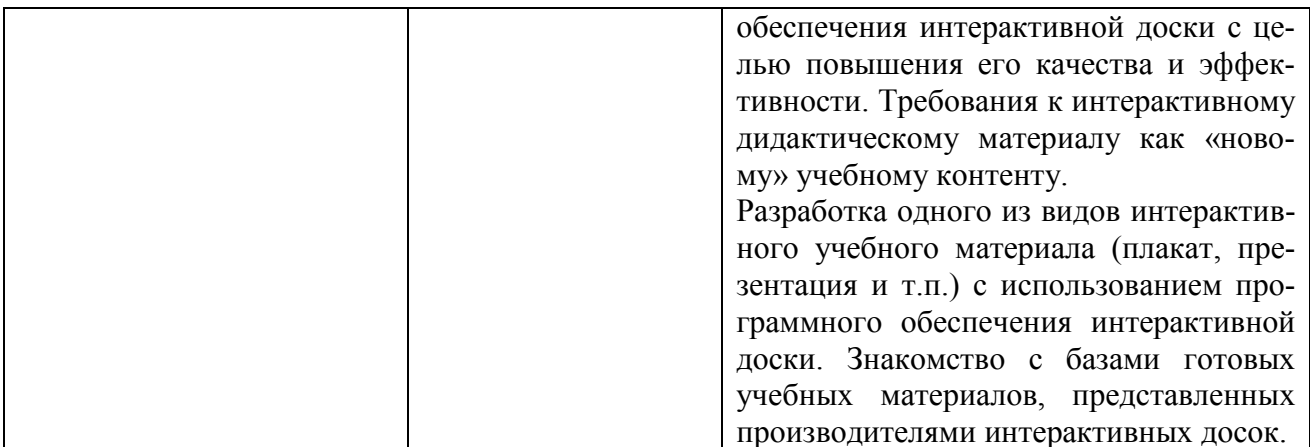

# 2.3. Календарный учебный график (Приложение 5)

# Раздел 3. ФОРМЫ АТТЕСТАЦИИ И ОЦЕНОЧНЫЕ МАТЕРИАЛЫ

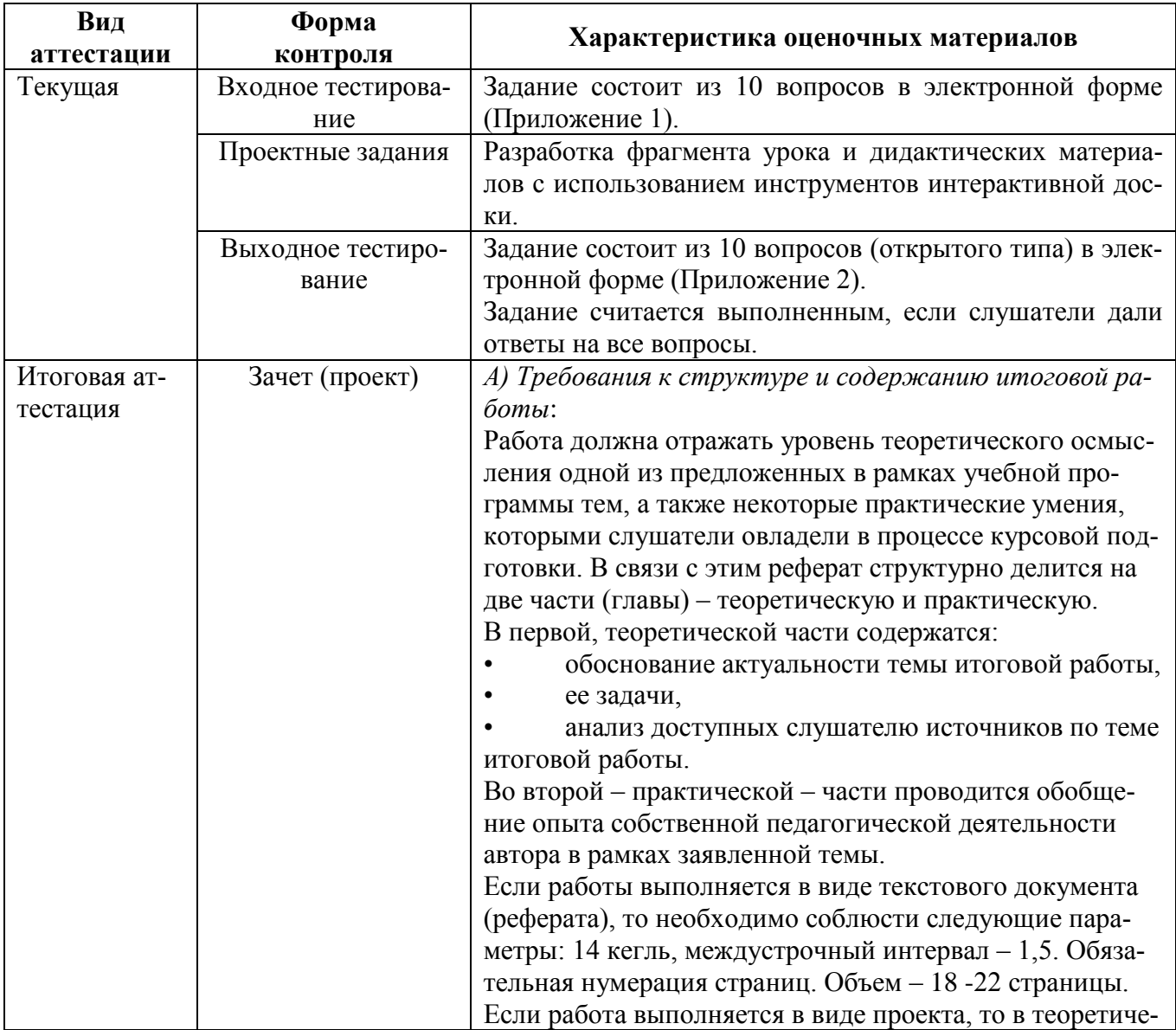

![](_page_8_Picture_44.jpeg)

## 3.1. Примерная тематика итоговых работ

- $1<sub>1</sub>$ Методика применения интерактивных технологий на уроке.
- Интерактивные технологии во внеурочной деятельности.  $2.$

 $3.$ Обзор программных средств для подготовки интерактивных наглядных пособий.

 $\overline{4}$ . Обзор интернет-ресурсов, содержащих материалы по использованию интерактивных досок в процессе обучения.

- Интерактивные технологии в проектной деятельности обучающихся. 5.
- Разработка интерактивного урока: особенности и возможности реализации.  $6<sub>l</sub>$

![](_page_9_Picture_7.jpeg)

![](_page_10_Picture_4.jpeg)

### **Раздел 4. ОРГАНИЗАЦИОННО-ПЕДАГОГИЧЕСКИЕ УСЛОВИЯ РЕАЛИЗАЦИИ ПРОГРАММЫ**

#### **4.1. Учебно-методическое обеспечение и информационное обеспечение программы (литература)**

#### **Основная:**

- 1. Гигиеническая безопасность использования компьютеров в обучении детей и подростков / В.Р. Кучма, М.И. Степанова, Л.М. Текшева / Под ред. В.Р. Кучмы. – М.: Просвещение, 2013г.
- 2. Горюнова М. А. Интерактивные доски и их использование в учебном процессе / М. А. Горюнова, Т.В. Семенова, М.Н., Солоневичева / Под общ. ред. М.А. Горюновой. – СПб.: БХВ-Петербург, 2013г.
- 3. Джаджа В.П.. Мультимедийные технологии обучения: учеб. пособие / Самар. филиал гос. бюджет. образоват. учреждения высш. проф. образования г. Москвы "Моск. гор. пед. ун-т". – Самара : СФ ГБОУ ВПО МГПУ, 2013.
- 4. Интерактивная доска в начальной школе: учебно-метод. пособие /О. Ф. Брыксина. – М. : Дрофа, 2012.
- **5.** Полат Е.С., Бухаркина М.Ю. Современные педагогические и информационные технологии в системе образования: учеб. пособие для студ. высш. учеб. заведений – 3-е изд., стер. – М.: Издательский центр «Академия», 2010.

#### **Дополнительная**:

- 1. Бент Б. Андерсен, Катя ван ден Бринк, Мультимедиа в образовании. М.: Дрофа, 2007.
- 2. Беспалько В. П., Образование и обучение с участием компьютеров (педагогика третьего тысячелетия). – М.: МПСИ, МОДЭК, 2002.
- 3. Коджаспирова Г.М., Петров К.В. Технические средства обучения и методика их использования: учеб. Пособие для студ. высш. учеб. заведений. – М.: Издательский центр «Академия», 2005.
- 4. Осин А.В. Мультимедиа в образовании: контекст информатизации. М.: ООО «Ритм», 2005.
- 5. Самоучитель работы на компьютере: официальный учебный курс для получения Европейского сертификата. – М.: Триумф, 2008.
- 6. Советова Е.В. Эффективные образовательные технологии Ростов н/Д: Феникс, 2007.
- 7. Умные уроки cо Smart. Сборник методических рекомендаций по работе со Smart-устройствами и программами. Москва, 2007.
- **8.** Чернобай Е.В. Проектирование учебного процесса учителем в современной информационной образовательной среде: М.: УЦ Перспектива, 2011.

#### **Электронные ресурсы:**

- 1. Мастер-класс для начинающих пользователей интерактивной доски. [Электронный ресурс] - Электрон. текстовые дан. - М.: Б. изд., 2009. http://it-n.ru/communities.aspx?cat\_no=108426&tmpl=com
- 2. Методика применения интерактивных досок SmartBoard в образовании. [Электронный ресурс] - Электрон. текстовые дан. - М.: Б. изд., 2008. http://www.smartboard.ru/view.pl?mid=1126873196.
- 3. Опыт применения интерактивных досок Hitachi. [Электронный ресурс] Электрон. текстовые дан. - М.: Б. изд., 2009. http://www.hitachiinteractive.ru/edu/edexpir.htm
- 4. Планирование занятия на интерактивной доске. [Электронный ресурс] Электрон. текстовые дан. - М.: Б. изд., 2008. [http://www.smartboard.ru/view.pl?mid=1132214155.](http://www.smartboard.ru/view.pl?mid=1132214155)

#### **Нормативные документы:**

- 1. Постановление Главного государственного санитарного врача Российской Федерации от 29 декабря 2010 г. N 189 г. Москва «Об утверждении СанПиН 2.4.2.2821-10 «Санитарно-эпидемиологические требования к условиям и организации обучения в общеобразовательных учреждениях»»
- 2. Приказ Минтруда России от 18.10.2013 N 544н (с изм. от 25.12.2014) "Об утверждении профессионального стандарта «Педагог (педагогическая деятельность в сфере дошкольного, начального общего, основного общего, среднего общего образования) (воспитатель, учитель)»
- 3. Федеральный закон от 29.12.2012 N 273-ФЗ (ред. от 31.12.2014, с изм. от 02.05.2015) «Об образовании в Российской Федерации»;
- 4. СанПиН 2.4.1.3049-13 «Санитарно-эпидемиологические требования к устройству, содержанию и организации режима работы дошкольных образовательных организаций»;

## **4.2. Материально-технические условия реализации программы**

Для реализации программы необходимо следующее материальнотехническое обеспечение:

- оборудованные аудитории для проведения аудиторных занятий;
- мультимедийное оборудование (компьютер, интерактивная доска, мультимедиапроектор и пр.);
- система дистанционного обучения MOODLE;
- компьютерные презентации, учебно-методические и оценочные материалы.

#### **4.3. Образовательные технологии, используемые в процессе реализации программы**

Программа реализуется с использованием дистанционных образовательных

технологий. Для тем, которые могут быть освоены в дистанционной форме, разработаны учебно-методические и оценочные материалы, размещенные в системе дистанционного обучения МГПУ. Они позволяют слушателям самостоятельно осваивать содержание программы. Соотношение аудиторной и самостоятельной работы слушателей определяется перед реализацией программы для каждой группы обучающихся отдельно.

В процессе реализации программы используются лекции с элементами обсуждения проблем, мастер-классы по реализации практических примеров в реальных ситуациях, практические занятия (практикумы), решаются ситуационные задачи.

#### **4.4. Методические рекомендации по реализации учебной программы**

Для эффективной организации занятий по программе курса «Технология работы с интерактивной доской в образовательной организации» необходимо учесть следующее.

Весь курс рассчитан как на теоретические (лекционные), так и практические (возможно дистанционные) занятия. В целом темы курса построены таким образом, чтобы слушатель последовательно осваивал технологию работы с интерактивной доской с учетом различных ситуаций. Основной акцент в курсе необходимо сделать на практические занятия, так как вся практика в целом сводится к изучению программного обеспечения и инструментов (средств) интерактивной доски, а также к анализу учебных ситуаций ее применения. Для того, чтобы дифференциация слушателей в курсе по уровню сформированной информационной компетентности была достаточно эффективна, а материал был успешно усвоен, следует учесть следующее.

Необходимо выявить уровень информационной компетентности слушателей, для чего предлагается разработанная анкета входного контроля (см. Приложение 1) и методические рекомендации по ее обработке.

Выявив уровень, все слушатели распределяются на 2 подгруппы при проведении практических занятий, чтобы осуществить успешное усвоение теоретических знаний, а также создать условия полного погружения в проблемные практикоориентированные задания.

На основе выявленного уровня сформированности информационной компетентности слушателей все практические занятия можно проводить как на высоком уровне сложности, так и на среднем или даже низком, при этом, не меняя содержание самих занятий.

*Раздел 1. Интерактивная доска в современной образовательной организации (основные нормативные документы, правила и регламенты).*

В целом данный раздел направлен на освоение технологии работы с интерактивной доской как новым техническим средством обучения. На теоретическом уровне главное четко определить понятия «интерактивная доска», «виды и принципы работы интерактивных досок». Выявить ключевые преимущества и недостатки применения интерактивной доски в образовательном учреждении и обосновать дидактические возможности ее применения в учебном процессе.

На практике основной акцент делается на знакомстве с технологией работы с базовым программным обеспечением, основными средствами и инструментами интерактивной доски. Слушатели знакомятся с основными функциями интерактивной доски и составляют регламент работы с ней. Результатом практических занятий будет является четкий регламент всех базовых операций при работе с интерактивной доской, а также определение списка основных функций любой интерактивной доски.

*Раздел 2. Технология применения интерактивной доски в учебном процессе.*

Данный раздел самый большой в программе и целиком ориентирует слушателя на освоение технологии применения интерактивной доски непосредственно в учебном процессе. На теоретическом уровне в первую очередь четко определяются критерии интерактивности традиционного урока и определяется понятие «интерактивный урок». Разбираются и анализируются различные учебные проблемные ситуации с применением интерактивной доски, выявляются преимущества и недостатки.

На практических занятиях слушатели знакомятся со специальным программным обеспечением и инструментами интерактивной доски, осваивают их в учебных условиях. Результатом освоения технологии работы с интерактивной доской в учебном процессе является фрагмент урока, где реализуются возможности самой интерактивной доски или ее программного обеспечения.

Кроме всего прочего, темы 2.3. и 2.4. в данном разделе могут быть освоены слушателями полностью в дистанционной форме при помощи СДО МГПУ или подобной ей.

В течение всего курса слушатели оформляют портфолио своих практических и самостоятельных работ, используют различные инструменты и сервисы сети Интернет для организации своей профессиональной деятельности (блоги, форумы, профессиональные сообщества).

Для завершения курса слушателям следует сдать зачет и защитить итоговую (проектную) работу. Она состоит из 2-х частей: первая – это выходное тестирование или анкетирование, проверяющее базовые теоретические и практические положения курса; вторая – выполнение итоговой (проектной) работы в электронном виде. Это может быть текстовый документ или презентация (или другой вид документа) с обязательными теоретической и практической частями. Основные требования и критерии качества, а также примерная тематика направлений, приведены в приложении 3.

Утверждено на заседании кафедры

профессионального развития педагогических работников института дополнительного образования

Протокол №\_\_\_ от «\_\_» \_\_\_\_\_\_\_\_\_\_\_\_\_\_\_20\_\_ г.

Зав. кафедрой \_\_\_\_\_\_\_\_\_\_\_\_\_\_\_\_\_\_\_/Махотин Д.А./

### Вхолной тест

І. Группа вопросов, где необходимо выбрать один ответ.

## В каждом из вопросов необходимо выбрать только один правильный вариант ответа. Вы можете обвести кружком или пометить галочкой ваш ответ.

Знаете ли вы требования СанПин к рабочему компьютерному месту?  $1$ 

А) да, знаю очень хорошо

Б) да, знаю, но не все требования

В) практически не знаю

 $\Gamma$ ) нет, не знаю

 $2^{\circ}$ Умеете ли вы определять тип и виды программного обеспечения, установленного на рабочем компьютере (приложения, операционная система и др.)?

А) да, умею без особой сложности

Б) смогу определить, хотя возможно могу ошибиться

В) сомневаюсь, что смогу определить точно

Г) вряд ли смогу определить

3. Умеете ли вы пользоваться сменными носителями при работе с компьютером (флешки, СД-диски и т.п.)?

А) да, очень хорошо, постоянно пользуюсь

Б) да, умею, но возможно не всегда правильно

В) умею частично

Г) нет, не умею

 $\overline{4}$ . В каких единицах измеряется хранимая информация в компьютере?

А) такие единицы в информатике называются – биты и байты, в основном информация измеряется в байтах

Б) в байтах, килобайтах, мегабайтах

В) я знаю, что информация обладает свойством иметь объем, но, в чем измеряется она, затрудняюсь ответить

Г) затрудняюсь ответить

 $5<sub>1</sub>$ Как вы думаете, какие объекты в операционных системах выполняют функцию хранения информации пользователя?

А) конечно же это папки и файлы в первую очередь

Б) по-моему, это такие объекты как файлы

В) есть такие графические значки (например, на рабочем столе или в «моих документах»), открыв их, я могу работать со своей информацией

Г) затрудняюсь ответить

6. Скажите, сможете ли вы, работая на компьютере, правильно сохранить, открыть, скопировать и переместить или удалить (восстановить) информацию?

А) да, конечно, причем знаю разные способы выполнения этих основных операиий

Б) да, смогу, правда, знаю лишь один способ выполнения данных операций

В) какие-то операции смогу выполнить «методом тыка», однако, не всегда знаю верно ли выполнено действие

Г) вряд ли смогу

 $7.$ Владеете ли вы навыками создания, редактирования и оформления текстовой информации и насколько глубоко?

А) да, владею, умею хорошо печатать текст, знаю различные способы его оформпения

Б) да, владею, умею работать в одном текстовом редакторе (например, MS Word)

В) текст набирать умею, но особых навыков работы с ним в программах нет

Г) не владею навыками работы

8. Владеете ли вы навыками создания и обработки графической информации и насколько глубоко?

А) да, владею, умею редактировать цифровые фотографии, знаю различные способы их обработки и сохранения

Б) небольшой опыт работы с цифровыми фотографиями у меня есть, могу открыть, просмотреть, произвести простое редактирование фотографий, сохранить в один формат

В) практически не владею навыками работы, могу смотреть фотографии (управлять их просмотром)

Г) не владею навыками работы

9. Владеете ли вы навыками создания, редактирования и оформления мультимедийной информации (презентации, видеоролики и т.п.) и насколько глубоко?

А) да, владею, умею создавать, редактировать, оформлять презентации, а также есть начальные навыки звуко- и видеомонтажа

Б) да, владею частично, хорошо умею создавать и оформлять презентации, практики работы со звуком и видеоинформации практически нет

В) практически не владею навыками работы, смогу создать простую презентацию Г) не владею навыками работы

Владеете ли вы навыками навигации и поиска в сети Интернет (работа с  $10.$ электронной почтой) и насколько глубоко?

А) да, владею, умею осуществлять навигацию и поиск информации в любых программах, умею сохранять информацию из интернета, а также умею работать с электронной почтой

Б) да, частично умею работать в интернете, смогу зайти на любой сайт и найти нужную мне информацию, у меня есть личный электронный почтовый ящик, но пользовать умею им частично

В) знаю возможности интернета, но навыков работы практически нет, знаю несколько образовательных ресурсов, адреса электронной почты у меня нет Г) не владею навыками работы

#### **Методические рекомендации по обработке входного опроса**

При получении ответов возможно выявление 3-х уровней сформированности информационной компетентности слушателей.

1-й уровень – продвинутые пользователи или высокий (достаточный) уровень владения информационными технологиями (ответы с вариантами под литерой «А» и «Б»)

2-й уровень – средний или частичное владение информационными технологиями (ответы с вариантами под литерой «Б» и «В», но в основном «В»)

3-й уровень – низкий или не владение информационными технологиями (ответы с вариантами под литерой «В» и «Г», но в основном «Г»).

Анализируя выполненные задания, можно выявить по преимущественному выбору вариантов ответов вышеописанные уровни владениями информационными технологиями. Если преобладает группа ответов под литерой «А», то – это высокий уровень, «Б» и «В» – средний и «Г» – низкий. Таким образом, можно узнать количественное соотношение слушателей, распределённых по уровням.

#### Выхолной тест

II. Группа вопросов, где необходимо дать развернутый ответ.

В каждом из вопросов необходимо написать свой развернутый вариант ответа. Форма ответа произвольна, желательно давать наиболее подробный от-ReT.

1. Какие виды интерактивных досок вы знаете, назовите основные принципы их работы?

2. Назовите основные функции интерактивной доски (для чего она нужна)?

3. Приведите пример применения интерактивной доски на уроке?

4. Назовите базовые средства интерактивной доски, какие преимущества и недостатки они имеют?

5. Для чего необходимо специальное программное обеспечение интерактивной доски, назовите способы его применения?

6. Приведите несколько примеров образовательных ресурсов сети интернет, посвященных интерактивных учебным материалам?

7. Какое бы определение вы бы дали понятию «интерактивный урок»?

8. Приведите примеры занятий, где можно было бы применить интерактивную доску?

9. Приведите примеры из вашей профессиональной практики, где можно было бы применить программное обеспечение и средства интерактивной доски?

10. Какие дидактические возможности дает освоение технологии работы с интерактивной лоской?

and the control of the control of the control of the control of the control of the control of the control of the

## **Подробное описание требований к итоговым работам**

Итоговая работа состоит из двух частей: теоретической и практической. В теоретическую часть входит описание сферы применения результата исследования (методической разработки, технологического решения и т.п.), а также краткое описание основного замысла исследования и этапов его осуществления. В практической части должен быть представлен сам результат исследования (фрагмент занятия, мероприятия и т.п.)

#### **Рекомендации по составлению теоретической части итоговой работы**

По содержанию теоретическая часть (далее: пояснительная записка) включает в себя:

- 1. Титульный лист.
- 2. Оглавление.
- 3. Обоснование темы.
- 4. Ход исследования.
- 5. Заключение.
- 6. Список литературы и источников.
- 7. Приложения (если есть).

**1.Титульный лист** является первой страницей пояснительной записки и заполняется по определенным правилам.

В верхнем поле указывается полное наименование учебного учреждения. В среднем дается название исследования (без слова «тема» и кавычек). Оно должно быть по возможности кратким и точным – соответствовать основному содержанию проекта. Если необходимо конкретизировать название работы, то можно дать подзаголовок, который должен быть предельно кратким. Далее указываются фамилия, инициалы, преподаваемый предмет (дисциплина) и название образовательного учреждения автора исследования. Затем фамилия и инициалы руководителя исследования.

В нижнем поле указываются место и год выполнения работы.

#### **2.Оглавление.**

Вслед за титульным листом помещается оглавление, в котором приводятся все заголовки пояснительной записки и указываются страницы, на которых они находятся. Сокращать их или давать в другой формулировке, последовательности и соподчиненности нельзя. Все заголовки пишутся с прописной буквы и без точки в конце. Последнее слово каждого заголовка соединяют отточием с соответствующим ему номером страницы в правом столбце оглавления.

#### **3.Обоснование темы.**

В этой части обосновываются актуальность выбранной темы, цель и содержание поставленных задач, формулируются планируемый результат и основание проблемы, указываются межпредметные связи, сообщается в чем новизна исследования и целевая аудитория.

Актуальность - обязательное требование к любому исследованию. Обоснование ее включает оценку значимости исследования и предполагаемых результатов, раскрываются возможности их использования на практике.

От формулировки цели исследования необходимо перейти к указанию конкретных задач, которые предстоит решать в соответствии с ней. Это обычно делается в форме перечисления (изучить..., описать..., установить..., выявить..., создать... и т.п.). Необходимо также указать педагогическую направленность исследования.

#### 4. Ход исследования.

Включает в себя краткое описание этапов работы в исследовании.

#### 5. Заключение.

Исследование завершается заключением. В нем последовательно излагаются полученные результаты, определяется их соотношение с общей целью и конкретными задачами, дается самооценка обучающимся проделанной им работы. В некоторых случаях возникает необходимость указать пути продолжения исследования темы, а также конкретные задачи, которые предстоит при этом решать.

#### 6. Список литературы и источников.

После заключения принято помещать список литературы и веб-ресурсов.

#### 7. Приложение (если есть).

Вспомогательные или дополнительные материалы, которые загромождают основную часть работы, помещают в приложениях. По содержанию и форме приложения могут быть разнообразны. Они могут представлять собой текст, таблицы, графики, карты, рисунки. Каждое приложение должно начинаться с нового листа (страницы) с указанием в правом верхнем углу слова «Приложение» и иметь тематический заголовок. При наличии в работе более одного приложения они нумеруются арабскими цифрами (без знака №), например: «Приложение 1», «Приложение 2» и т.д. Нумерация страниц, на которых даются приложения, должна быть сквозной и продолжать общую нумерацию основного текста. Связь его с приложениями осуществляется через ссылки, которые употребляются со словом «смотри» (см.), заключаемым вместе с шрифтом в круглые скобки.

#### Рекомендации по составлению теоретической части итоговой работы

Теоретическая часть итоговой работы выполняется с помощью компьютера на одной стороне листа белой бумаги формата А4 (210х297) через два-полтора межстрочных интервала с числом строк на странице не более 40. В каждой строке должно быть не более 60-65 знаков с учетом пробелов между словами. Минимальная высота шрифта 1,8 мм. Текст следует печатать, соблюдая следующие размеры полей: левое - не менее 30 мм; правое - не менее 10 мм; верхнее - не менее 15 мм; нижнее – не менее 20 мм.

Все странницы в работе должны быть пронумерованы.

#### Рекомендации по составлению практической части итоговой работы

Форму практической части итоговой работы может выбрать сам слушатель. На выбор можно предложить либо текстовый документ, либо презентацию, либо иной вид электронного документа. Слушатель может опубликовать свою практическую часть в сети Интернет, в случае, если это ему удобно.

Главный критерий качества данной части работы является завершенность и четкость оформления информационных элементов.

В целом практическая часть - это пример из практики, приведенный слушателем (фрагмент занятия, мероприятия, сценарий, учебная лекция и т.п.), а теоретическая часть - это обоснование применяемой методики или инструмента в данном примере, поэтому, практическая часть работы не может быть оценена без теоретической части. Практическая часть итоговой работы считается выполненной, если оно завершено по смыслу и содержанию, а также соответствует выбранной теме исслелования.

## Примерная тематика итоговых работ

 $1<sup>1</sup>$ Методика применения интерактивных технологий на уроке.

 $2.$ Интерактивные технологии во внеурочной деятельности.

 $\mathcal{E}$ Обзор программных средств для подготовки интерактивных наглядных пособий.

 $\overline{4}$ . Обзор интернет-ресурсов, содержащих материалы по использованию интерактивных досок в процессе обучения.

 $5<sub>1</sub>$ Интерактивные технологии в проектной деятельности обучающихся.

6. Разработка интерактивного урока: особенности и возможности реализации.

# **Подборка актуальных и полезных ресурсов**

![](_page_23_Picture_187.jpeg)

*Приложение 5*

«Утверждаю» Директор ИДО ГБОУ ВО МГПУ Шалашова М.М.\_\_\_\_\_\_\_\_\_\_\_\_\_\_\_ «  $\rightarrow$  2015г.

#### **Календарный учебный график**

группы повышения квалификации по дополнительной профессиональной программе

**ВСЕ-106 «Технология работы с интерактивной доской в образовательной организации»** 

36 часов

![](_page_24_Picture_295.jpeg)

с « » 2015 г. по « » 2015 г.

![](_page_25_Picture_30.jpeg)

Руководитель программы \_\_\_\_\_\_\_\_\_\_\_\_\_\_\_\_\_\_\_\_\_/ /

Заместитель директора института дополнительного образования\_\_\_\_\_\_\_\_\_\_\_ / /